# Photoshop Effect Actions (PSD Actions) V1.4.1 Free Download

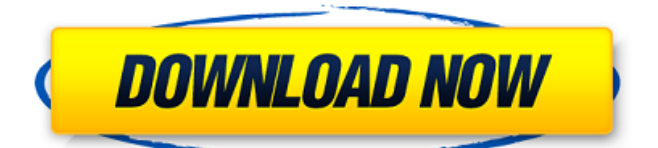

## **Photoshop Actions Pack Free Download Crack+ Free Download 2022 [New]**

\* \_" (The) Best Way to Learn How to Use Photoshop"\_ (page 144) is a collection of Photoshop tutorials for beginners, covering everything from basic layering to advanced editing.

#### **Photoshop Actions Pack Free Download With Product Key For PC**

Photoshop is a graphic application for desktop computers. It allows designers, illustrators and all those in-between artists to create, edit and manipulate digital images. Photoshop is used by millions of professionals and hobbyists around the world. Photoshop is the Photoshop business is a global business and a billion dollar company with a vast support network of developers, services, tutorials, and support. Photoshop is sold at millions of retail stores all over the world. Adobe Photoshop makes up more than 55% of the Adobe suite. It is the most used and best known graphic editor. Photoshop is the default Adobe creative suite program for desktop computers. It is used worldwide as a design tool by professionals and an educational tool for kids and adults. Photoshop was created by the talented Thomas Knoll back in 1987. It debuted with Photoshop 3.0 in 1998 and since that time the popularity of Photoshop has grown tremendously. People use Photoshop for both personal and professional use. The use of Photoshop by professionals is huge. It is the most used photo editing software and is the go-to Photoshop choice for millions of people, including graphic designers, photographers, web designers, product designers, illustrators, multimedia designers, filmmakers, animators, and digital artists. Home and professional use of Photoshop, coupled with the fact that it is free, makes Photoshop an easy choice for new users, beginners, and enthusiasts to use. Photoshop is known for its depth of features. The developer of Photoshop, Thomas Knoll, explains the difference between Photoshop CS4 and Adobe Photoshop Elements. Do you want to know what new features are added to Photoshop CS4? If you want to see what new features are added to Photoshop Elements, here are some of the updates. What's New in Photoshop CS4? 1. Camera Raw Camera Raw allows you to edit RAW image files. This is a feature that most professional photographers use. It is possible to organize images before you go to the editing phase. 2. Content Aware Fill If you want to fill a large white spot, then use this feature. It will fill the spot automatically. It is a bit like magic! 3. Flash exports Having Flash MX exports for all the pages of a website is a great way of promoting and communicating content. 4. Develop Mode Develop Mode is a great tool for editing your photographs in-camera. It gives 05a79cecff

### **Photoshop Actions Pack Free Download With Registration Code**

come with the Node indexing and re-indexing in near future. ## How to change index name? To change the index name, you can modify the index name in the `\_config.json` file of a given index within the same index pool (matching the given query string). To do so, you can modify the \*\*`indexSettings.index`\*\* property of your `\_config.json` file within the index's index pool to change the index name for an index. You can also modify an index's properties through the [Apache Nifi UI]( ## How to delete indexes? To delete indexes in Apache Kudu, issue the `DELETE FROM KUDU\_INDEXES` statement. This statement deletes all index data for a given table, therefore all newly-added indexing must be re-indexed. To delete indexes in Apache Tez, issue the statement `DROP INDEX IF EXISTS` statement. If you do so, Apache Tez will recreate the index with the default settings. ## How to search inmemory index? Use either 1. Query string of the index that you want to run 2. Filter expression or condition that you want to use to run the index 3. Index name ## Index size reporting You can run the command below to see the current size of your index. ```shell kudu dfs -d /user/\$USER/dir/indexeset/query\_str/Table\_name --show-indexsize ``` To report the current size of the index, simply pass the index name with the command. ```shell kudu dfs -d /user/\$USER/dir/indexeset/query\_str/Table\_name -n indexname ``` If the command of previous examples report the size of the index successfully, you can be sure that the index is running in-memory. ## How to create index in Apache Kudu? To add an index in Apache Kudu, issue the command `CREATE INDEX`. This command will create the index in a specific index pool (index pool) if the index doesn't exist

#### **What's New In?**

Q: Pass JVM arguments with -D command line parameter I am calling a command line from my Java code like so: Process proc = Runtime.getRuntime().exec("java -cp C:\\Path\\To\\jar;C:\\Path\\To\\lib;C:\\Path\\To\\lib\\commons-io-1.4.jar;C:\\Path\\T o\\lib\\commons-io-2.4.jar;C:\\Path\\To\\lib\\commons-io-2.4.jar;C:\\Path\\To\\lib\\c ommons-logging-1.1.1.jar;C:\\Path\\To\\lib\\commons-logging-1.1.1.jar;C:\\Path\\To \\lib\\commons-pool-1.6.jar;C:\\Path\\To\\lib\\dom4j-1.6.1.jar;C:\\Path\\To\\lib\\jso n-simple-1.1.1.jar;C:\\Path\\To\\lib\\json-simple-1.1.1.jar;C:\\Path\\To\\lib\\json-sim ple-1.1.1.jar;C:\\Path\\To\\lib\\json-simple-1.1.1.jar;C:\\Path\\To\\lib\\jsonsimple-1.1.1.jar;C:\\Path\\To\\lib\ etty-all-4.1.12.Final.jar;C:\\Path\\To\\lib\ etty-all-4.1.12.Final.jar;C:\\Path\\To\\lib\\squid-3.1.4.jar;C:\\Path\\To\\lib\\squid-3.1.4.jar;C: \\Path\\To\\lib\\squid-3.1.4.jar;C:\\Path\\To\\lib\\squid-3.1.4.jar;C:\\Path\\To\\lib\\sq uid-3.1.4.jar;C:\\Path\\To\\lib\\squid-3.1.4.jar;C:\\Path\\To\\lib\\squid-3.1.4.jar;C:\\P ath\\To\\lib\\squ

## **System Requirements:**

Minimum: OS: Windows 7 / 8 CPU: Intel i5-4570 RAM: 8 GB HDD: 20 GB Note: The hard disk space requirements for installation of the software can be found here. Recommended: CPU: Intel i7-4770 RAM: 16 GB Video: nVidia Geforce GTX 660 Note: Windows 7 only users can use our beta version of the software. The

[https://stroitelniremonti.com/wp-content/uploads/2022/07/download\\_and\\_install\\_pho](https://stroitelniremonti.com/wp-content/uploads/2022/07/download_and_install_photoshop_for_windows_10_free.pdf) toshop for windows 10 free.pdf

http://dirkjuan.com/wp-content/uploads/2022/07/Adobe\_Photoshop\_CC\_2019\_\_93 [3\\_psd\\_cross\\_platform.pdf](http://dirkjuan.com /wp-content/uploads/2022/07/Adobe_Photoshop_CC_2019__933_psd_cross_platform.pdf)

<https://aiplgurugram.com/2022/07/01/43-free-backgrounds-for-photoshop/>

<http://www.delphineberry.com/?p=10728>

<http://myquicksnapshot.com/?p=15710>

<https://khakaidee.com/82821-2/>

<http://gomeztorrero.com/photoshop-express-87-9-44-0-installer-version-3-9-45-04/> [https://sportweb.club/wp-content/uploads/2022/07/photoshop\\_download\\_cs9.pdf](https://sportweb.club/wp-content/uploads/2022/07/photoshop_download_cs9.pdf) [https://sissycrush.com/upload/files/2022/07/MadmNVSw7hXCAJJXAsvx\\_01\\_7f9a7](https://sissycrush.com/upload/files/2022/07/MadmNVSw7hXCAJJXAsvx_01_7f9a7e4dcf4a72e2d7220cfc93c3fbf1_file.pdf)

[e4dcf4a72e2d7220cfc93c3fbf1\\_file.pdf](https://sissycrush.com/upload/files/2022/07/MadmNVSw7hXCAJJXAsvx_01_7f9a7e4dcf4a72e2d7220cfc93c3fbf1_file.pdf)

<https://208whoisgreat.com/wp-content/uploads/2022/06/herbkey.pdf> [https://together-19.com/upload/files/2022/07/c6rc6pd1Ha5nV2BEa1rk\\_01\\_7f9a7e4](https://together-19.com/upload/files/2022/07/c6rc6pd1Ha5nV2BEa1rk_01_7f9a7e4dcf4a72e2d7220cfc93c3fbf1_file.pdf) [dcf4a72e2d7220cfc93c3fbf1\\_file.pdf](https://together-19.com/upload/files/2022/07/c6rc6pd1Ha5nV2BEa1rk_01_7f9a7e4dcf4a72e2d7220cfc93c3fbf1_file.pdf)

[https://mynaturalhomecuresite.com/wp-](https://mynaturalhomecuresite.com/wp-content/uploads/2022/07/Free_Adobe_Photoshop_Free_Download__Wonder_7.pdf)

[content/uploads/2022/07/Free\\_Adobe\\_Photoshop\\_Free\\_Download\\_\\_Wonder\\_7.pdf](https://mynaturalhomecuresite.com/wp-content/uploads/2022/07/Free_Adobe_Photoshop_Free_Download__Wonder_7.pdf) <https://1w74.com/free-add-on-actions-download-photoshopactionsblog/>

<http://fede-percu.fr/adobe-photoshop-cs-5-latest/>

[https://artienz.com/upload/files/2022/07/xeOjJLTid9xzK25YGzat\\_01\\_7f9a7e4dcf4a](https://artienz.com/upload/files/2022/07/xeOjJLTid9xzK25YGzat_01_7f9a7e4dcf4a72e2d7220cfc93c3fbf1_file.pdf) [72e2d7220cfc93c3fbf1\\_file.pdf](https://artienz.com/upload/files/2022/07/xeOjJLTid9xzK25YGzat_01_7f9a7e4dcf4a72e2d7220cfc93c3fbf1_file.pdf)

[https://pzn.by/wp-content/uploads/2022/07/60000\\_free\\_photoshop\\_backgrounds.pdf](https://pzn.by/wp-content/uploads/2022/07/60000_free_photoshop_backgrounds.pdf) [https://www.pelhamweb.com/sites/g/files/vyhlif4856/f/file/file/2016\\_abatement\\_for](https://www.pelhamweb.com/sites/g/files/vyhlif4856/f/file/file/2016_abatement_form.pdf) [m.pdf](https://www.pelhamweb.com/sites/g/files/vyhlif4856/f/file/file/2016_abatement_form.pdf)

[https://telebook.app/upload/files/2022/07/f3RE3eSnHJdY8o6djSfD\\_01\\_5ee4e3af0b](https://telebook.app/upload/files/2022/07/f3RE3eSnHJdY8o6djSfD_01_5ee4e3af0b946edce2bdf84d68d04593_file.pdf) [946edce2bdf84d68d04593\\_file.pdf](https://telebook.app/upload/files/2022/07/f3RE3eSnHJdY8o6djSfD_01_5ee4e3af0b946edce2bdf84d68d04593_file.pdf)

<https://nilepharmafood.com/wp-content/uploads/2022/07/georjan.pdf> [https://vegetarentusiast.no/wp-](https://vegetarentusiast.no/wp-content/uploads/2022/07/Photoshop_Cs4_Full_Version_Crack.pdf)

[content/uploads/2022/07/Photoshop\\_Cs4\\_Full\\_Version\\_Crack.pdf](https://vegetarentusiast.no/wp-content/uploads/2022/07/Photoshop_Cs4_Full_Version_Crack.pdf)